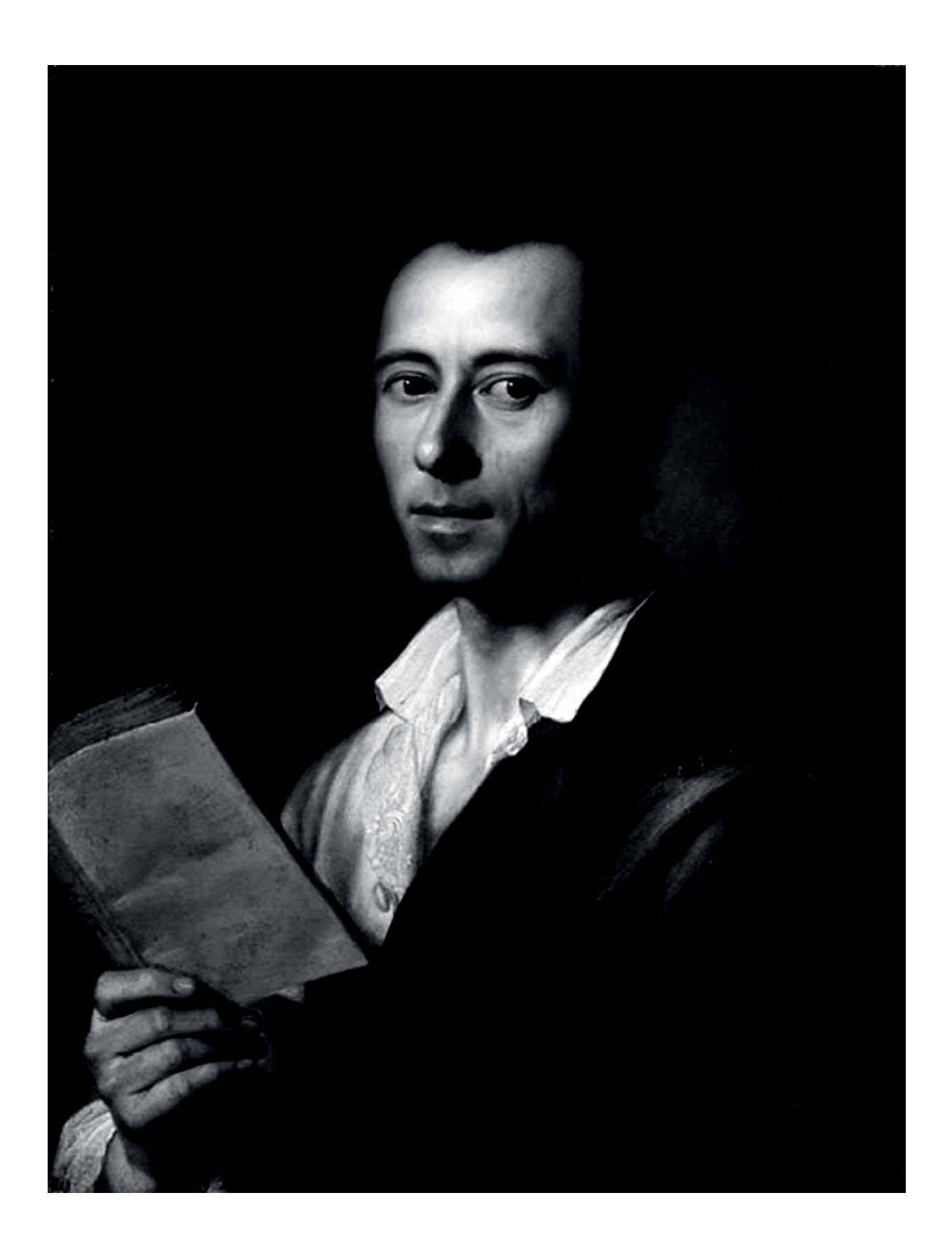

# Introdução à leitura de Winckelmann

# Gerd A. Bornheim

Por que Winckelmann, nos pergunta Gerd Bornheim, em sua percuciente apresentação daquele que fincou as bases de um novo classicismo europeu. Apaixonado pela Hélade, Winckelmann, não é exagero afirmar, pavimentou os caminhos de uma nova sensibilidade, mais precisamente, lançou uma nova compreensão do fenômeno grego – mostrou-nos a Grécia serena e olímpica, plena, como ele mesmo afirmou, de "simplicidade nobre e grandeza tranquila". Sem Winckelmann, Bornheim argutamente observa, não teríamos a consagrada interpretação de Nietzsche. Com ele, adquirimos a primeira ideia que modernamente temos da Grécia. O grande teórico alemão, assegura o brasileiro, nos ensinou a amar a Grécia. Bornheim, por sua vez, nos revelou a necessidade de jamais nos esquecermos de nosso compromisso moral com o Homem e seus valores. Em tempo de cacofonia ideológica, esterilidade de ideias e oportunismo de toda ordem, não é pouca coisa. É, de fato, uma rica herança. (Francisco Lima)

História da arte, classicismo alemão, clássico vs barroco, imitação vs cópia.

A Gerd A. Bornheim (1929-2002) In memoriam

#### Escorço do horizonte cultural

"As coisas humanas são nele mais fortes que as divinas."<sup>1</sup> Com essa discutida afirmação, Lutero pretende delimitar a perspectiva em que se coloca o pensamento de Erasmo; em verdade, opondo-se ao humanismo do autor do De Libero Arbitrio, Lutero torna óbvio o conflito entre duas culturas que vieram cindir a unidade que informara o mundo medieval: o humanismo renascentista e o protestantismo nórdico. Os pálidos e isolados reflexos da cultura latina, que chegaram a manifestar-se na Alemanha desse período, permitem afirmar a ausência de Renascença nesse país; e assim, a Reforma adiou ao século 18 a eclosão de uma volta aos antigos. Nesse sentido, pode-se afirmar que a Renascença alemã coincide com o último dos classicismos, justamente depois de ter sido superado, por iniciativa de homens como Kant e Goethe, o isolamento da cultura alemã em face da latina. É precisamente a índole anti-humanista da Reforma protestante que, pela sua fixação no irracional e no exclusivismo do mundo sobrenatural deixa explicar essa tardança.

A supremacia do sobrenatural que então se instaura, estabelecendo o reino da fé em termos de contraposição e incompatibilidade com a razão e a natureza, não poderia impor-se, porém, como conclusão de um itinerário ou uma emancipação definitiva. De fato, a perda da unidade medieval não representa tão só a consagração de uma unilateralidade mais ou menos exclusivista, mas, para os alemães, também uma nova tarefa: o isolamento os confinara a uma situação de inferioridade cultural, que iria determinar a volta aos valores humanistas e a tentativa de reintegração na cultura europeia. Essa tarefa será realizada de maneira especialmente intensa, pois trará uma contribuição que, além de original, será de suma importância para toda a cultura do Ocidente.

# Retrato de

Winckelmann, cerca de 1755, óleo de Anton Raphael Mengs, 64 x 50cm Fonte: Heilbrunn Timeline of Art History, site The Metropolitan Museum of Art

E na base desse esforço alemão encontramos, entre outras, a figura curiosa e excepcional de Winckelmann.

A obra de Johann Joachim Winckelmann pode ser compreendida como um singular capítulo da famosa querelle des anciens et des modernes, e o seu mérito fundamental consiste em haver possibilitado a visão do mundo antigo sob uma nova luz, dentro de uma nova perspectiva. Sua importância histórica não repousa apenas no fato de defender entusiasticamente os antigos, mas sobretudo em saber problematizá-los, em perguntar o que se deve entender por "antigos". Nos "modernos", Winckelmann pensa pouco, ou pensa como obra a ser realizada. Todo o aspecto polêmico e construtivo de seu pensamento está concentrado em uma nova concepção dos antigos e no influxo que essa concepção poderia vir a exercer sobre a Alemanha, e a cultura ocidental.

Por "antigos", Winckelmann entende a cultura grega clássica, e nisto encontramos a sua originalidade. Evidentemente, não se pode afirmar, sem maiores explicações, que o nosso autor tenha descoberto os gregos. É que ele soube emprestar aos gregos e ao que considerava ser a Grécia clássica uma importância bem definida, situando-os, sobretudo, em tal perspectiva que os antigos passaram a ter uma nova modalidade de presença na cultura do Ocidente.

De fato, antes de Winckelmann, por maior que tenha sido nos países latinos a preocupação com os gregos, pode-se afirmar que toda a cultura aquém dos Pirineus permaneceu sob o signo de Roma, e isso desde a Renascença até o Barroco. Característica fundamental permanece, devidamente glosada à contribuição cristã, a coincidência da Humanitas com a Romanitas. Mesmo antes da Renascença, durante mais de mil anos, Roma mantém-se como centro do Ociden-

te, seja do ponto de vista católico-romano, seja do ponto de vista do humanismo clássico, ciceroniano. Compreende-se, assim, por exemplo, que se deplore a queda do Império Romano, mas que ninguém se lembre da queda de Atenas – com exceção da voz, de resto imperceptível, de um bispo ateniense do fim do século 12, Michael Akominatos. Já há séculos ocupada por forças estrangeiras, em 1458 Atenas cai nas mãos dos turcos, e com isso a infeliz cidade parece reduzir-se definitivamente às fronteiras do Oriente próximo.

O renascentista vivia com entusiasmo o sentimento romano – riviva la semente santa di quei roman, cantara já Dante,<sup>2</sup> e mais tarde, em 1725, em sua Nova Ciência, Vico afirmará ainda que os grandes heróis foram os antigos romanos e não os gregos. Por isso compreende-se que os gregos, quando conhecidos, o eram normalmente através dos romanos, já porque os italianos viviam concretamente a terra, a paisagem romana – o que viria a acentuar-se de modo fascinante com as escavações efetuadas a partir de Bruneleschi – como também, e principalmente, porque Roma era considerada o valor mais alto, que arrastava atrás de si Atenas; emprestava-se-lhe a densidade maior que permite compreender aquilo que se lhe julgava subordinado.

A Renascentia Romanitatis foi impossível na Alemanha, primeiro, devido a Lutero, depois, devido a Winckelmann.

Realmente, o valor mais alto para Lutero é o Evangelho, e só o Evangelho poderia para ele ter força de origem. Antipática não lhe é apenas a importância atribuída à razão ou ao simplesmente humano, mas principalmente o elogio dos antigos. Por isso, pregava que se deveria deixar de lado todo o católicoromano, por representar um princípio de aviltamento dentro do cristianismo, algo de impuro, camufladamente pagão, que teria vindo macular a mensagem de Cristo. O Urchristentum, o Novo Testamento grego, é que conta. E o fato de que Lutero se prende ao texto grego dos Evangelhos terá consequências que ele mesmo não poderia prever. Assim, como que se desliga uma das fontes da Cultura Ocidental e, o que é mais significativo para o nosso tema, a Alemanha passa a ignorar ou a condenar qualquer sentido positivo atribuível à cultura antiga.

Mas a vitória inicial alemã dentro desse novo comportamento cultural transformou-se aos poucos em amargura, desenvolvendo qualquer coisa como um complexo de inferioridade, o gosto da insatisfação e a dor do orgulho ferido – sentimentos cujas raízes talvez remontem aos primeiros contatos dos antigos germanos com a superioridade das tropas romanas – situação esta que terá uma importância enorme para o desenvolvimento subsequente da cultura alemã.

A reação e o início da superação desse sentimento de inferioridade encontramo-lo em três gênios do século 18, fundadores da nova

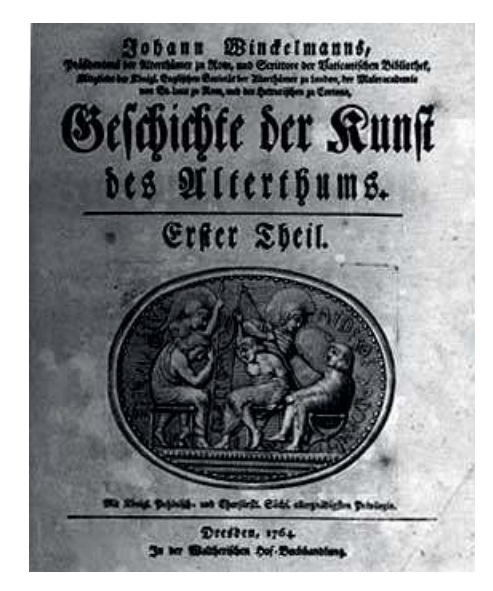

Geschichte der kunst des Altermus Fonte: http:// arte.laguia2000.com/general/ neoclasicismo-el-artealrededor

cultura alemã: Winckelmann, Herder e Kant. Kant, nascido em 1724, tenta subordinar ao racional as verdades em que fora educado na infância e na juventude, quer dizer, busca resolver dentro dos limites da pura razão o irracionalismo pietista, seita protestante muito difundida na época e que pretendia fazer voltar o cristianismo a sua forma mais primeva. Herder, nascido em 1744, procura desenvolver a consciência nacional, fundamentado na ideia de um desdobramento orgânico da cultura, compreendida desde as suas raízes populares. E, finalmente, Winckelmann, nascido em 1717 – o mais velho, portanto, dos três – fornecerá ao classicismo alemão, juntamente com Herder, o seu ideal estético. A partir de Winckelmann, a Alemanha começa a desprender-se do exclusivismo de Lutero, buscando uma nova dimensão para a sua alma na antiga Grécia.

# Presença da Grécia

A biografia do jovem Winckelmann revela um fato significativo. Destinado ao estudo da teologia e ao ministério de Deus, muito cedo dedicou-se à língua grega, e conta-se que, durante as aulas, sermões e ofícios religiosos, o nosso autor ocupava-se com a leitura dos poetas da Grécia antiga. Em verdade, detesta a teologia, assim como detestara o humilde trabalho artesanal que seu pai lhe quisera transmitir. Winckelmann é mais exigente: não aceita imposições e pretende estudar apenas o que lhe dita o próprio coração. Além disso, manifesta-se aos poucos nele uma incontrolável capacidade de sonho, a nostalgia de um passado longínquo. Fantasia a Grécia; e fará o impossível para realizar esse sonho, inclusive sacrificar a sua integridade pessoal quando, mais tarde, farisaicamente, se converte ao catolicismo, a fim de, através da católica corte de Dresden, toda voltada para o Vaticano, obter os favores dos cardeais romanos.

Kant nunca saiu da Prússia, não chegando sequer a conhecer a Alemanha; não alentava sonhos pela Grécia e foi o que alguém chamou de "um alemão sem compensações". Já Herder só conseguiu formar seu espírito através de viagens empreendidas por diversos países da Europa. A necessidade de sair de seu país torna-se exacerbada em Winckelmann – poderíamos dizer que ele é só "compensação". Após longos anos de estada em Roma, volta, para rever amigos, à Alemanha; mal atravessa a fronteira, é tomado de tal horror por sua pátria, de tal mal-estar diante da "terrível, deprimente paisagem", que suspende seus planos e retorna apressadamente para a Itália, embora, recém-chegado a Trieste, o destino o fizesse cair nas mãos de seu assassino. O que caracteriza Winckelmann é sua perene e insubstituível nostalgia – quase mórbida – pelo sol mediterrâneo.

Buscava a Grécia, mas nunca conseguiu ir além de Nápoles, e essa fatalidade, longe de ser exclusiva de Winckelmann, repete-se em todos os grandes sonhos gregos da Alemanha. Um século mais tarde, em um poema intitulado "O Único" (Der Einzige), Hoelderlin perguntará:

> Was ist es, das An die alten seligen Kuesten Mich fesselt, dass ich mehr noch Sie liebe als mein Vaterland?

E mais adiante acrescenta:

Und gehoeret hab ich Von Elis und Olympia.<sup>4</sup>

Esses versos são de extrema importância para compreender as relações entre a Alemanha e a Grécia clássica. A necessidade da compensação grega é cultivada como algo de fundamental não só enquanto ideal e descoberta de novos horizontes, mas, sobretudo, pelo modo nostálgico como esse

ideal é vivido. Todos ouviram falar de Elis e Olímpia, e o importante está precisamente em que apenas se ouça falar. Dos grandes da época, quem mais se aproximou da Grécia foi Goethe, e assim mesmo não conseguiu ir além das praias da Sicília, onde, de pé, nas margens do Mediterrâneo, voltado para a Grécia, recitava os versos de Homero.

Se o passado a que pretendem voltar os românticos é precipuamente a Idade Média, esta "volta" se processa inserida na paisagem concreta das ruas e das catedrais góticas das cidades medievais alemãs. Nesse ponto, os "clássicos" alemães são mais nostálgicos do que seus colegas românticos, pois nunca tiveram a experiência concreta da tão valorizada paisagem grega. E isso os distingue também dos clássicos latinos, que apenas se apossavam, quase sem sonhos, de uma raiz ainda próxima e que se impunha como herança natural.

Assim, se o classicismo latino encontra seu centro em Roma – o que não quer dizer exclusão da Grécia – os alemães vão encontrar seu centro em Atenas – e excluem Roma. Significativo sob esse ponto de vista é o encontro, em Jena, de Goethe e Napoleão, e o desejo, expresso por este, de ser a inspiração de um drama de Goethe. Goethe que havia em sua juventude acalentado a ideia de um "César", compreenderá mais tarde que tal plano lhe era completamente impossível. Napoleão, um César que tentou realizar o seu Império, como que pede a Goethe, um grego homérico, a glorificação do romano.<sup>5</sup> Mas como glorificar quem desfigurara o grego?

#### A destruição do barroco

Winckelmann não reage, ao menos inicialmente, contra a Renascença italiana; bem ao contrário, faz até mesmo o elogio da Madona Sixtina, de Rafael, por exemplo, com a qual

se familiarizara no museu de Dresden. Diretamente, também não ataca a Roma antiga. Mas ergue-se contra a arte barroca, e é através desta que atinge Roma. Em Dresden, para onde se mudara em 1748 e assumira o posto de bibliotecário do conde Buenau, no castelo de Noethnitz, Winckelmann sofre o impacto violento da arte barroca, sobretudo no Grosser Garten, que oferecia na época mais de 150 estátuas de imitadores franceses, italianos e alemães de Bernini. Em um local mais escondido e de difícil acesso do mesmo jardim, tinha a oportunidade de flertar com algumas peças abandonadas de arte antiga, pouco valorizadas e por isso em má condição.

A influência que sofreu do pintor Oeser fez com que Winckelmann, em 1755, escrevesse sua primeira obra: Reflexões sobre a imitação da arte grega na pintura e na escultura, um ensaio que contém já as principais ideias do autor; mais tarde as desdobrará e fundamentará mais amplamente, fazendo correções apenas secundárias. Esse panfleto (pois na época o ensaio teve força panfletária) teve considerável repercussão, fazendo de seu autor o porta-voz e o vigo-

Histoire de l'art de l'antiquité, 1781 Fonte: www.brynmawr.edu/.../ antiquity/education

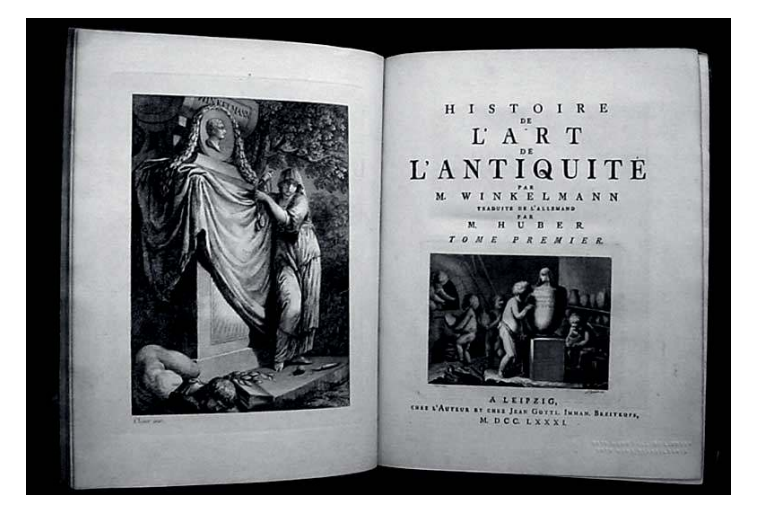

roso líder de um movimento antibarroco, que se anunciava já, mas de maneira débil.

O que motiva a reação de Winckelmann contra o barroco? O assunto é complexo e a partir de seu fundo histórico podemos compreender melhor a importância das Reflexões.

Nessa obra, mais do que ao barroco de Dresden, Winckelmann se opõe à arte de Bernini. Restringindo-se à consideração da obra desse escultor, antes de atacar propriamente toda a arte barroca, limita-se a recusar certas ideias defendidas por Bernini, relativas sobretudo ao aprendizado da arte. Assim, por exemplo, escreve: "O estudo da natureza deve ser, pois, ao menos para o conhecimento do belo perfeito, um caminho mais longo e mais trabalhoso do que o estudo das obras da Antiguidade; e Bernini, que recomendava sempre aos jovens artistas estudar preferentemente a natureza no que ela mostra de mais belo, não lhes teria indicado, para isso, o caminho mais curto". Winckelmann recomenda aos jovens que, no processo de iniciação aos mistérios da criação artística, façam o aprendizado não a partir da natureza, mas da imitação dos antigos. "Creio", diz ainda, "que a imitação dessas obras (do Antinous Admirandos e do Apolo do Vaticano) poderia ensinar mais rapidamente, pois o artista encontra aqui, numa, a soma do que está disperso em toda a natureza, e aprende, através da outra, a que ponto a mais bela natureza pode elevar-se acima de si própria, destemida e sabiamente". E acrescenta: "Mesmo se a imitação da natureza pudesse tudo dar ao artista, certamente não lhe daria a exatidão do contorno, que só os gregos sabem ensinar".

Concluídas as Reflexões em junho de 1755. em setembro do mesmo ano Winckelmann parte para Roma, e nessa cidade uma série de circunstâncias vai obrigá-lo a ampliar seu campo de luta e a aguçar seu modo de

visualizar a arte antiga. À guisa de exemplo, basta lembrar a larga reputação que gozava na época a obra de Giovanni Battista Piranesi. As suas gravuras, Vedute di Roma, espalhavam a glória da cidade, em seus aspectos antigos e modernos, por toda a Europa. Em sua arte manifestam-se pujantemente a grandiosidade da arte romana barroca e o elogio da monumentalidade do passado histórico. Em obras como Antichità Romane, de 1756, e Della Magnificenza ed Architettura de' Romani, de 1761, Piranesi defende o decoro e gravità da arte romana, e recusa a tese da filiação grega da arte romano-italiana. Contra o entusiasmo, que já se anunciava, pela arte grega, Piranesi acreditava ter a arte romana surgido antes e independentemente do conhecimento dos gregos. Logo depois, em 1764, Winckelmann afirmava a gratuidade dessa tese e a impossibilidade de compreender os romanos sem os gregos.

Dentro desse ambiente, cercado de posições semelhantes, Winckelmann é levado a defender suas ideias. E tais ideias se desenvolvem através de polêmicas com os defensores do barroco; as posições do nosso autor podem ser compreendidas através dos quatro pontos seguintes.

Winckelmann adora Roma, sua pátria de adoção. "Abandonar Roma", escreve a um amigo, "é o mesmo que abandonar minha amada". Nessa cidade, liberta-se da seriedade das catedrais góticas e consegue ver a beleza nos olhos, saciando assim sua nostalgia. Há quem diga terem os alemães estragado os olhos de tanto ler: com Winckelmann começa o aprendizado do ver. Mas o que mais o interessa em Roma não é Roma, e sim a Grécia. De dentro de Roma, vence-a e volta-se para a Grécia. Já nas Reflexões havia escrito: "As fontes mais puras da arte estão abertas: feliz quem as encontra e as sorve. Procurar essas fontes significa partir para Atenas". Se faz o elogio da Madona Sixtina,

de Rafael, é porque vê nela a inspiração grega de "um contorno grande e nobre". No barroco, Winckelmann passa a ver uma forma corrupta da arte clássica, um filho bastardo da Grécia, falsificado por Roma.

Mas o ataque vai mais longe, e com isso passamos ao segundo ponto.

Lembremos que a arte barroca preenchia duas finalidades básicas: a glória de Deus e a glória do Príncipe, da Igreja e do Estado. E essa dupla exigência era realizada com temas cristãos e motivos romanos antigos, nas igrejas, palácios, óperas e festas de corte. Mas, com a crise da ideia do Estado e a consciência crescente da impossibilidade de unificação das religiões, esse mundo termina caindo por terra, dando assim lugar à cultura burguesa, da qual Winckelmann já faz parte. Dentro, e em função desse novo horizonte, Winckelmann foi o homem que conseguiu salvar os antigos. E esse salvamento obedece ao seguinte processo.

No barroco, volta à tona o sonho de uma arte total, que chega a realizar-se de maneira especialmente ilustrativa na ópera. A ópera persegue a união, sobre o fundo de um universo mitológico, do canto e da dança, da poesia e da música. O fato de o poeta ser subordinado à música e às festas da corte e da Igreja só pode ser compreendido como uma exigência da arte total. E, obviamente, certo privilégio cabe à música: significativo é encontrarmos o nome de Orfeu no título do que pode ser considerado a primeira grande ópera ocidental. Essa criação italiana já era, há muito tempo, familiar a Winckelmann, pois ela invade também o norte (o libretista Metastásio vive em Viena como poeta da corte), atingindo lá, talvez, sua forma mais completa e perfeita.

Para Winckelmann, a excelência que o barroco atribui à música não tem sentido algum: interessa-se tão só pelas artes plásti-

cas, ou melhor, pela escultura, e não há nele sequer uma sensibilidade maior pela pintura ou pela arquitetura. Daí sua reiterada insistência na ideia de "linha simples" ou de "contorno nobre". E o importante é compreender que não se trata aqui apenas de uma questão subjetiva de preferência pessoal. Segundo nosso autor, a escultura, se não é o único, impõe-se como o caminho mais seguro que nos pode fazer voltar à fonte pura de Atenas. E mais: sublinhando o plástico, e apenas o plástico, o que cai por terra é simplesmente o ideal barroco de uma arte total. Winckelmann tem horror ao sentido de monumentalidade e de pompa, tão característicos do barroco, e busca um elemento puro, o mais simples possível. Nesse sentido, poderíamos quase dizer que encontramos aqui um comportamento abstrato que não é evidentemente absoluto, por encontrar-se sempre intrincado com uma dimensão valorizadora e uma intenção pedagógica. No barroco, nenhum elemento pode ser isolado. E o isolamento de um elemento é precisamente a obra de Winckelmann. E mesmo esse elemento por ele desligado das pretensões da arte total é valorizado em um sentido diametralmente oposto ao barroco porque, se neste encontramos uma forte tensão dinâmica (ligada à música), para Winckelmann o plástico por excelência é o calmo, o estático, o que sabe concretizar o ideal de um repouso absoluto.

Em terceiro lugar – e aqui topamos com mais uma decorrência da derrubada da arte total – dissocia-se o elemento cristão.

O barroco é talvez a última Kulturepoche, no sentido rigoroso da expressão, quer dizer, um estilo que penetra, unitária e profundamente, todos os campos da atividade cultural. Sob esse aspecto, o barroco não deixa de assemelhar-se à Idade Média, com ao menos uma diferença importantíssima: a herança deixada pela Renascença italiana. Através desta, acentua-se a presença do elemento pagão antigo ou, mais precisamente, o da última fase da cultura romana. Esse elemento, contudo, não entra em choque com o cristianismo; ao contrário, é absorvido, tanto nas artes plásticas como na ópera, contribuindo para a conquista de uma harmonia que no barroco é compreendida como o fruto da tensão entre opostos.

Winckelmann, em sua contribuição para o dessoramento do ideal de arte total, isola também o elemento pagão do elemento cristão, sem opô-los, porém, em uma tensão conflituosa. Diante do cristianismo, seu comportamento caracterizou-se sempre por uma profunda negligência: melhor fora não existisse, pois nosso herói teimava em sentir-se como um grego perdido nos tempos modernos, exilado de sua impossível pátria nativa. Em seu exacerbado sentido para a amizade (ele sempre quis fazer da amizade e da liberdade os ideais norteadores de sua existência), pretendia vislumbrar seu parentesco, sua afinidade profunda, com os gregos clássicos.

E, finalmente, em quarto lugar, acentua-se o elemento subjetivo.

Antes da Renascença a arte é dominada pelo que Fritz Blaettner, usando uma expressão da escolástica medieval, chama com felicidade de *intentio recta*.<sup>6</sup> a função criadora do artista torna-se anônima diante dos valores objetivos (as exigências do culto, por exemplo), e a arte é manifestação da glória divina. Na Renascença, as coisas começam a mudar de figura. Descobre-se a arte antiga, ou se lhe dá ao menos uma nova dimensão, integrando-a ingenuamente no próprio clima espiritual da época. Põe-se, por exemplo, um violino nos braços de Apolo – e disso queixa-se, revoltado, Winckelmann –, e o deus grego se torna o espírito protetor das festas. Dessa forma, a figura de Apolo é deturpada, perde seu sentido originário, pois já nada tem a ver com o que lhe atribuíam os gregos.

Assim, aos poucos, esvai-se a integração em um ideal objetivo e introduz-se uma *intentio* obliqua. Com outras palavras, começa-se a descobrir sentido na atividade criadora do gênio artístico. Surgem as biografias e mesmo as autobiografias. Le Vite de piu eccellenti pittori scultori ed architettori, de Vasari, é um excelente indício dessa mudança de acento tônico, pois a biografia do artista começa a impor-se como algo tão ou mais importante do que a própria obra realizada. Com o individualismo protestante passa-se a sublinhar ainda mais a obra de arte considerada o produto de uma alma determinada, de uma existência exemplar, e Hamann nos dá a primeira fundamentação importante dessa atitude em sua teoria do "gênio". A mudança de perspectiva, no sentido de uma subjetivação crescente, abre as portas para todo um mundo novo que entusiasmará, mais tarde, tanto os românticos como seus sequazes simbolistas, etc.

Torna-se cada vez mais secundário saber o que produz o artista, e sublinha-se o como ele produz. Winckelmann deu nessa orientação, de modo consciente, um passo decisivo. Quando descreve uma estátua grega, busca um ideal humano que vale por si, independentemente da estátua; persegue o ideal da "nobre simplicidade e da calma grandeza". Se os gregos são importantes é porque nos podem ensinar o excelente, nos podem dar a "visão do elevado e do sublime": a arte adquire uma nova função educativa, presa ao estético, que passa a ser considerado o alicerce e o caminho para uma nova sabedoria. Daí a ideia que se introduz de uma dignidade e de uma santidade próprias do artista. Nesse ponto, porém, Winckelmann não pode ser considerado

mais do que um precursor, pois não chega a desenvolver propriamente uma doutrina sobre a matéria nem a desprender-se completamente da intentio recta ao falar, de modo platônico, em um "reino. de ideias incorpóreas". A tendência ao subjetivismo permanece a meio caminho.

# O conceito de imitação

Quais são os problemas centrais da doutrina de Winckelmann?

Quando alguém hoje inicia a leitura de sua obra não deve esperar demasiado, pois não há nela uma doutrina de grandes dimensões. Examinando-se mais de perto suas idéias, constata-se mesmo a ausência de originalidade maior. A influência de um Oeser, por exemplo, é patente nas Reflexões. Desde cedo, a leitura de Shaftesbury o acompanhava. Sua primeira obra, mais que grande originalidade, nos apresenta a codificação de um estado de revolta contra o barroco e de um espírito novo disseminados na época. E, sobretudo, Winckelmann não é um pensador; não se deve tomá-lo por esse lado.

Isso tudo, aliás, já foi muito bem compreendido por Herder ao dizer que o ponto de partida de Winckelmann é seu amor à beleza na arte grega; e sua finalidade tornar os gregos novamente vivos e atuais. Mais do que o pensamento, é o entusiasmo pela arte grega que o norteia.

Já nas Reflexões assevera: "O único caminho para nos tornarmos grandes e, se possível, inimitáveis é a imitação dos antigos" . Ora, o conceito de imitação facilmente pode ser mal interpretado, e o perigo que oferece não decorre apenas de uma possível falta de compreensão, mas sobretudo das dificuldades que oferece sua realização prática, dificuldades que talvez só o artista excepcional consiga vencer. Winckelmann tinha consciência disso, e sua frase pode ser mais bem compreendida se for explicitada da seguinte maneira: o único caminho para nos tornarmos grandes e, se possível, tão inimitáveis quanto os antigos são inimitáveis é a imitação dos antigos. A imitação visa, de fato, tornar-nos inimitáveis, tanto quanto os gregos. Não se trata de levar a uma imitação pura e simples, ingênua, dos gregos, pois por esse caminho se pretenderia refazer a arte grega, o que é manifestamente um absurdo. A um primeiro exame, a frase de Winckelmann parece implicar, portanto, uma contradição: a imitação do inimitável; tornarmo-nos inimitáveis imitando o inimitável. Mas a contradição só existe se tomarmos a imitação no sentido de cópia.

Ora, sobre esse mal-entendido escreve o próprio Winckelmann: "A imitação do belo na natureza concerne ou bem a um objeto único ou então reúne as notas de diversos objetos particulares e faz delas um único todo. O primeiro processo implica fazer uma cópia semelhante, um retrato; é o caminho que conduz às formas e figuras dos holandeses. O segundo é o caminho que leva ao belo universal e suas imagens ideais; esse foi o seguido pelos gregos". O que interessa, pois, não está simplesmente na cópia, e sim no eidos, na ideia ou na forma universal. O sentido da imitação não é naturalista ou realista, mas platônico. O importante, quando se faz arte, não consiste simplesmente em copiar os antigos, e sim em pensar como os gregos, em comportar-se como eles: exigindo da arte uma missão semelhante à dos gregos. Só desse modo a imitação pode ser criadora e evitar o impasse do servilismo.

É necessário insistir um pouco no tema: por que a necessidade da inspiração nos antigos? Mais tarde em sua obra mais importante, a História da arte na Antiguidade, Winckelmann defenderá o ponto de vista de que, entre todos os povos antigos, os gregos foram os únicos que atingiram o pleno desenvolvimento de sua forma e, por isso, o esplendor maior da natureza. A perfeição foi tal, que o divino, poderíamos dizer, tornou-se sensível; a natureza grega – humana – era tão perfeita, que nela podia-se ler o traço da mão divina. A educação e o condicionamento geral da cultura grega ofereciam ao artista um tal esplendor da natureza, que seu ato criador se processava em condições excepcionalmente felizes. O entusiasmo de Winckelmann radica precisamente nessa coincidência entre a natureza e o eidos, assim compreende ele a natureza grega.

A diferença entre o grego e o moderno reside em que, naquele, a natureza já se apresentava ao artista em seu estado de perfeição, ao passo que para o moderno – e aqui vai implícita uma crítica ao cristianismo – a perfeição da natureza perdeu-se. Desse modo, o que para o grego era realizado sem esforço maior, para o moderno dever-se-ia tornar objeto de uma laboriosa conquista, de um trabalho paciente e teimoso.

Exclui-se, portanto, a obtusidade da arte entendida como cópia, e acede-se ao sentido de uma frase como a seguinte: "O estudo da natureza deve ser, ao menos para o conhecimento do belo perfeito, um caminho mais longo e mais penoso que o estudo das obras da Antiguidade". Daí sua oposição a Bernini, que recomendava o estudo direto da natureza. Segundo Winckelmann, esse caminho é penoso, senão impossível, devido à deficiência da natureza moderna. Os gregos, pelo contrário, "tinham, quotidianamente, a ocasião de observar o belo na natureza; uma ocasião que, para nós não se oferece todos os dias e raras vezes se mostra tal como o artista a deseja".

Torna-se claro, assim, que quando Winckelmann prega a imitação da arte grega, não se refere simplesmente a uma cópia,

mas à captação da natureza em seu estado de perfeição, o que só pode ser conseguido em nível exemplar através dos gregos. Em última análise, não se trata de imitar a natureza – a isso está confinada a cópia – e sim uma presença na natureza que a transcende. "Estas numerosas ocasiões de observar a natureza levaram os artistas gregos a ir ainda mais longe: começaram a formar certos conceitos universais – tanto a partir de partes isoladas do corpo, como de suas proporções de conjunto – que se erguiam acima da própria natureza; o seu modelo original, ideal, era a natureza espiritual concebida tão só pelo entendimento". E podemos acrescentar; pelo entendimento divino, à maneira platônica.

O artista realiza uma obra bela apenas na medida em que seu trabalho manifesta sensivelmente o divino na natureza. A arte deve, consequentemente, apresentar através do sensível aquilo que o transcende; trata-se, portanto, de fazer coincidir o plano "físico" da realidade com o metafísico; a arte tem por finalidade um processo recíproco, de transcendentalizar a imanência e de imanentizar a transcendência. Mais tarde, inspirado na mesma ideia, Schiller dirá que a arte nunca é real, precisamente por revelar o verdadeiro absoluto. Impõe-se à arte, assim, como objetivo, a aproximação do eterno. Compreende-se, por isso, que os gregos reduzissem sua arte quase exclusivamente à representação dos deuses, tendendo à concretização de uma exemplaridade divina.

Essa ideia é expressa por Winckelmann em sua frase mais famosa e que condensa sua doutrina: o ideal da arte é "a nobre simplicidade e a calma grandeza". Nessa frase, contudo, nada é novo; le mot et la chose já haviam sido defendidos antes, tanto do ponto de vista do ideal artístico quanto de sua dimensão pedagógica. De fato, já na Renas-

cença italiana encontramos a exigência de um *archetypus humanitatis*, cujo nervo seria constituído pela sancta simplicitas. Do seicento italiano, os franceses vão aceitar a ideia de uma simplicité, naturelle, de uma noble simplicité, chave para compreender o verdadeiro homem, o verus homo. Shaftesbury também já falara na accurate simplicity of the ancients. A ideia, portanto, não é nova.

Mais do que italiano, francês ou inglês, o ideal da "nobre simplicidade e calma grandeza" deve ser entendido como manifestação de uma tendência básica e constante do humanismo ocidental: a crença de que o divino, o digno, o nobre, estão aliados ao imóvel, ao simples, ao calmo, ao repouso. A primeira expressão vigorosa dessa estaticidade encontra-se no pré-socrático Xenófanes, quando diz, por exemplo, em um de seus fragmentos, que "nem é próprio de Deus mover-se". O reverso dessa concepção implica asseverar que a mobilidade está unida à ausência de perfeição, à insuficiência, a um certo deficit da realidade. O movimento acentua a finitude, está preso ao sentido da morte e traz consigo até mesmo certa vulgaridade.

Essa ideia, que penetra a arte religiosa e o retrato, vai impor-se sobremodo na chamada arte clássica, presa sempre a uma dimensão pedagógica e, não raro, até mistagógica, fazendo com que o ideal da arte seja elevar o terreno ao divino, a fim de tornar os "filhos da terra" – para usarmos as expressões de Platão – "amigos da forma"; a perfeição só seria exequível através de um processo de divinização. A tentativa de transportar o sensível ao divino constituirá a alma daquilo que o classicismo alemão vai batizar com o nome de a "bela alma" (die schoene Seele); e que implica a suspensão de todo o conflituoso em uma harmonia superior de "nobre simplicidade e calma grandeza". Goethe explorará a ideia de que os deuses se humanizaram a fim de divinizar o homem.

Característica de Winckelmann é a crença de que a "bela alma" encontra seu Urbild, seu modelo original, na Grécia antiga, razão pela qual a imitação dos gregos afiança-se como sendo um caminho insubstituível. "Quem não conhece as obras da Antiguidade não creia saber o que é verdadeiramente belo." O fundamental, assim, é aprender a ver a beleza grega e, através desse ver, despistar um comportamento arqueológico; ou a compreender o arqueológico no sentido etimológico da palavra, como um dizer a origem, mas uma origem que é perenidade e por isso empresta à arte antiga uma realidade sempre atual, desveladora de um fundo permanente e divino das coisas. A volta aos antigos não significa apenas a volta ao passado, e sim a conquista para o homem de um estado natural perfeito, sua atualização plena.

A visão da Grécia defendida por Winckelmann concretiza-se através de suas análises de peças da escultura antiga, de modo especial o Laocoonte e, sobretudo, do Apolo de Belvedere. O grupo do Laocoonte é analisado não como manifestação do patológico – que era a tese de Bernini – ou da violência, um estado efêmero e indigno da arte, mas a partir da ideia do triunfo da alma, de um extremo da dor que se sabe vitoriosa e que, por isso mesmo, é plenamente compatível com a perenidade do divino. O interesse principal que oferece, contudo, a análise de Laocoonte é que a calma grandeza não se confunde para Winckelmann com uma estaticidade morta; a famosa escultura seria a personificação da vitória da vida, o triunfo da nobreza e da medida sobre a dor e a imperfeição.

Mas é no Apolo de Belvedere que Winckelmann vê a suprema síntese da arte e do homem gregos, o mais alto ideal antigo e a máxima vitória da divinização do humano. Diante dessa estátua, seu comportamento transforma-se em religioso, e ele a descreve com tal entusiasmo, que suas palavras se tornam um hino. Ergue o Apolo à condição de critério supremo para compreender a arte grega e inaugura, assim, a visão apolínea da cultura antiga; contemplando-o, "acreditava ver o próprio deus, tal como aparece aos mortais". Apolo passa a ser a epifania do sentido último da Grécia.

# Trajetória de um sonho

Resta-nos ainda um problema: a influência exercida por Winckelmann. Essa influência leva a um problema maior e complexíssimo, do qual só é possível, aqui, acenar aos marcos mais importantes de seu desdobramento. Referimo-nos ao delicado tema das transformações do ideal apolíneo da Grécia no evolver da cultura alemã.

Que sua obra deveria forçosamente permanecer fragmentária, disso Winckelmann tinha plena consciência; sabia que não passava de um iniciador e queria sê-lo. De fato, estava reservado a outros espíritos interpretar e corrigir sua obra. E mais: outros tentariam a realização de seu ideal – mas de um ideal submisso agora à inexorabilidade histórica e que viria, por isso, sofrer profundas transformações.

A influência exercida pelo autor das Reflexões encontra-se, desde seu início, presa a um paradoxo, pois o setor sobre o qual Winckelmann exerceu não só a menor mas também a pior das influências foi precisamente o de sua especialidade: as artes plásticas. Seus autênticos continuadores não são os escultores e os pintores, mas os poetas. Os artistas que se deixaram entusiasmar por suas ideias compreenderam tão mal o mestre, que a consequência foi o academismo e a acusação impiedosa de ter sido Winckelmann seu provocador. "Aquele que negligencia a natureza a favor do antigo, arrisca-se a tornar-se frio e sem vida", reza a crítica formulada já por Diderot em seu Salon de 1765. Uma crítica que, em última análise, vem dar razão a Bernini, embora Diderot se limite a fazer, afinal de contas, a defesa do aprendiz e do pequeno artista. Por discutíveis que possam ser os ideais estéticos inaugurados por Winckelmann, devemos reconhecer que ele não é totalmente responsável pelo estado de decadência que se introduziu; a deficiência, mais do que em Winckelmann, reside na dificuldade em colocar-se à altura – possível ou impossível – por ele exigida. Seu conceito de imitação muito facilmente pode ser deturpado, mal compreendido, derivando, talvez fatalmente, para a cópia. De qualquer forma, Winckelmann inaugura um sonho, e seu continuador não é um Bertel Thorvaldsen, mas Goethe.

Se Winckelmann pretendeu dar novos cânones à arte, por outro lado é importante salientar que, longe de se reduzir a isso, ele se propôs um programa muito mais complexo e vasto. Na introdução de sua História da arte da Antiguidade escreveu: "A história da arte deve mostrar sua origem, seu crescimento, suas modificações e sua queda, bem como ensinar os diversos estilos dos povos, épocas e artistas". A sequência das palavras "povos, épocas e artistas" parece indicar uma certa hierarquia; em verdade, o realizador de um programa tão exigente realizou apenas parcialmente seu intuito, e quem vai chamá-lo a si, entre outros, é Herder.

Winckelmann não teve a preocupação de enquadrar a arte grega – e muito menos a cultura grega – no contexto da história universal. Ora, essa é uma das peças fundamentais da preocupação de Herder; surge com ele um sentido especialmente agudo para o histórico e para o desenvolvimento orgâni-

co dos povos e das nações. O problema já não é apenas o de saber qual possa ser o destino da arte, mas, e enfaticamente, o destino de um povo, de uma cultura. O autor de Ideias para a filosofia da história da humanidade aceita o ideal estético de Winckelmann, fazendo, contudo, avançar o problema em uma direção decisiva: pergunta até que ponto será possível uma renascença "grega" em solo germânico. E mais: Herder crê – e nisso será seguido mais tarde por Humboldt, Goethe e outros – em uma affectio originalis, em uma conaturalidade, em uma afinidade profunda entre a Grécia antiga e a Alemanha moderna. Haveria, segundo ele, uma espécie de palingenesia entre os povos; donde as grandes esperanças em relação ao futuro da cultura moderna.

Mas esse ideal não se realizaria de maneira ingênua – ou ao menos não tão ingênua quanto em um Lessing. Herder sabia que a cultura grega pertence definitivamente ao passado, e sua sensibilidade para a história o fazia compreender o absurdo de sonhar com uma renascença grega em tempos modernos. Tal renascença não poderia repetir simplesmente a "maneira" grega, pois só se poderia processar realizando plenamente a própria cultura moderna; assim como os gregos legaram a grande cultura da Antiguidade, os alemães poderiam realizar a grande cultura moderna. Poderíamos dizer que, através de Herder, Winckelmann abandona seu longo exílio voluntário e volta à Alemanha – volta para aclimatar em sua pátria as vivências assimiladas em terras mediterrâneas. E obviamente já aqui encontramos uma renúncia: o ideal estético de Winckelmann só se poderia concretizar enquanto derivado de um absoluto que permanece definitivamente preso ao passado.

Esse ideal, visto agora com novos olhos, passa a ser com Herder o programa da cultura alemã, embora não seja ele quem vá realizálo. Na literatura alemã falta ainda, lamentase Herder, a grande obra, falta o Homero nórdico. Esquematizando: Winckelmann dá ao classicismo alemão seu ideal estético, Herder lhe dá sua teoria, que será posta em prática por Goethe e SchilIer.

Como para Herder, para Goethe o grego por excelência não é o artista plástico, mas Homero. A despeito disso, Goethe foi na Alemanha o homem que permaneceu mais próximo de Winckelmann. O aprendizado do ver, iniciado por este, atinge em Goethe sua plenitude; pode-se até dizer que Goethe está todo nos olhos – é plasticamente que ele compreende Homero. Assim se explica, por exemplo, seu perene desejo de tornarse pintor. A viagem à Itália, a necessidade de ver a paisagem mediterrânea, tornou frutuosa a concepção da Grécia que Goethe lera, inicialmente sem maiores consequências, nas páginas de Winckelmann e Lessing. Através de seu contato com os antigos, o poeta forma seu conceito de estilo, um conceito, aliás, muito próximo da ideia de imitação defendida por Winckelmann. Tanto quanto é possível para um alemão, em Goethe realiza-se o classicismo ao menos durante alguns anos, na fase em que escreve Tasso; e o poema épico Herrmann e Dorotea.

Sem dúvida, o ideal de calma grandeza e nobre simplicidade se torna real em algumas obras de Goethe e também em sua vida, pondo-se assim à prova a teoria classicista dos profetas que o antecederam. Os ideais forjados por Winckelmann, de uma cultura olimpicamente apolínea, atingem quase mais na pessoa de Goethe do que em sua obra seu ponto culminante, fazendo com que Schiller não estivesse de todo errado ao ver em seu amigo a realização da "bela alma". O ápice desse classicismo coincide, no mais, com os 10 anos de amizade dos dois grandes poetas; em 1786, Goethe nos dá a versão definitiva de *lfigênia*, e dois anos mais tarde Schiller escreve sua última versão de Os deuses da Grécia, sua máxima contribuição ao tema grego, que soube impor-se, durante muito tempo, como um dos poemas mais populares da Alemanha.

Durante alguns anos os dois poetas comungam os mesmos ideais clássicos. Schiller, porém, permanece muito mais distante da Grécia do que permitem julgar as aparências. Se em alguns de seus poemas programáticos há o elogio da Grécia, seu teatro é profundamente alheio à dimensão grega, mesmo A noiva de Messina, a única de suas peças em que procurou inspirar-se em um modelo antigo, aproxima-se mais do teatro barroco do que do grego. Se o conceito de "bela alma" encontra seu paradigma no homem dos tempos homéricos, sua problemática só pode ser compreendida a partir de Kant e do bon sauvage de Rousseau. A nostalgia do Sul é débil em Schiller, e se o grande acontecimento da vida de Goethe foi a viagem à Itália, em seu amigo encontramos a experiência puramente interior das leituras das Críticas de Kant. E, dessa forma, Schiller, em quase todos os aspectos de sua evolução e de sua obra, é o oposto de Winckelmann.

A certa altura, acontece a inquietante fatalidade: Schiller insiste para que Goethe volte a ocupar-se com um dos temas de sua juventude, da época do já distante Sturm und Drang. Relutante no início, Goethe cede e se entusiasma. O tema é o Fausto, e nessa sua decisão há toda uma renúncia da qual o poeta acaba tomando consciência: a lenda implica uma problemática eminentemente romântica. Paradoxalmente, a obra mais importante do chamado classicismo alemão é romântica. Desse modo, o classicismo, que nunca conseguira realmente criar raízes nem transcender o âmbito privilegiado de uma rica mas reduzida elite, termina reconhecendo no romantismo seu sentido mais profundo.

Frederico Schlegel, em um de seus fragmentos, adjetiva Winckelmann de "santo". O elogio é evidentemente excessivo: com o romantismo, os ideais winckelmannianos sofrem sua derrota mais significativa, já no sentido de que a música passa a ocupar o lugar das artes plásticas (Wagner dirá mais tarde que os olhos não lhe são suficientes), como também – e isto é fundamental – porque a própria ideia apolínea da Grécia começa a dissolver-se, comprometendo os ideais clássicos. Já Humboldt falara da melancolia grega. A despeito disso, o sentimento da alegria condiciona a interpretação clássica da cultura antiga. Mas Schlegel começa a pressentir em Sófocles uma veia dionisíaca e um sentido noturno da existência grega, pressentimento que depois toma vulto, encontrando seu apogeu nas interpretações de Burckhardt e de Nietzsche.

Para a satisfação de Goethe, Winckelmann havia comparado a arte grega ao mar, mas a um mar calmo, que consegue dominar e permanecer superior ao caos de sua profundidade. Para o romântico, essas superfícies calmas são apenas superfícies, pois o que lhe importa é a profundidade, a origem, mesmo se for destituída de sentido, mesmo se comprometida com o caótico. Esse traço dionisíaco dos antigos, em verdade, não leva os românticos a ignorar o sentido da harmonia apolínea própria dos gregos. Em seus escritos sobre a filosofia da história, escreve Schlegel: "Com a sua arte, os gregos foram os que melhor realizaram a harmonia interna; ao menos em sua época de apogeu, muito menos na ciência e ainda menos na vida". É com fortes restrições, portanto, que reconhece a harmonia grega. E essa escassa harmonia, em vez de aproximar os românticos da Grécia, em certo sentido os distancia ou faz com que coloquem os gregos em perspectivas mais amplas de valorização, empalidecendo a singularidade inconfundí-

vel que lhes emprestaram os clássicos. De fato, os românticos vão além da Grécia, continuam a peregrinação iniciada por Winckelmann, vão até a Índia, e lá pretendem encontrar o berço tanto da Grécia quanto do cristianismo.

Esvaindo-se seu caráter olímpico e supra-histórico, a importância da Grécia diminui, reduzindo-se a ser um monumento, por mais importante que tenha sido, da evolução histórica. E esse imenso caudal que é a história parte da Índia, assimila a Grécia e encontra o seu sentido pleno e último no cristianismo. A partir do ensaio de Novalis A Cristandade ou a Europa, o passado para o romântico já não é a Grécia, mas a Idade Média cristã. O objetivo passa a ser a reconquista da catolicidade do cristianismo, e a Grécia sofre o batismo da interpretação cristã. Com o romantismo, descobrem-se não apenas as dimensões irracionais e dionisíacas dos gregos, mas, sobretudo, eles perdem seu lugar em face da aspiração a uma unidade maior e mais intensa, que culmina no amor e consequentemente no cristianismo.

Houve um poeta romântico, contudo, que permaneceu fiel à Grécia. Esse poeta foi Hoelderlin. O jovem Hoelderlin e seu colega Hegel (que mais tarde chamará o mar de "mau infinito"), companheiros de estudos na Universidade de Tubinga, tinham uma mesma preocupação central: a de harmonizar as duas fontes da cultura do Ocidente, o classicismo grego e o irracionalismo da cristandade romântica.

Poucos alemães tiveram tanta sensibilidade pelo mundo grego quanto Hoelderlin, e nenhum, talvez, o tenha compreendido tão bem. "A Grécia", confessa, "foi o meu primeiro amor e – não sei se deva dizê-lo – será o último". A Grécia o acompanhou durante toda a vida, embalando-lhe o desejo de poder visitar algum dia "o túmulo da jovem humanidade", Já se vê: seu amor pelos antigos é profundamente triste. "A arte chora comigo", confessou Winckelmann, e esse seu choro brota do entusiasmo e da alegria, confundindo-se com a esperança da reconquista próxima. O choro de Hoelderlin, ao contrário, é todo tristeza. O seu mais famoso personagem, Hyperion, exclama: O Genius meines Volks, o Seele Griechenlands! ich muss hinab, ich muss im Toten-reiche dich suchen.<sup>7</sup> Hoelderlin sabe que a Grécia é definitivamente uma ausência.

Em verdade, ele a compreende de uma maneira fundamentalmente clássica e recusa, assim, a unilateralidade em que incidiam frequentemente os românticos, presos ao excesso irracionalista do anticlassicismo. Mas recusa também o horror de Goethe pelo noturno, porque só a partir da raiz, do caótico (daquilo que Goethe alcunhava de doentio), pode o clássico crescer e desdobrar todo o seu sentido. Dessa maneira, a ideia de um grego fixo, produto apolíneo da terra, é substituída por um grego que conquista seu classicismo, que faz sua própria história desde o absurdo até atingir a claridade dos deuses olímpicos. Se o romantismo é insuficiente e tende ao classicismo com a necessidade da raiz que encontra na árvore seu sentido, o classicismo, por sua vez, é problematizado. Poderíamos dizer que encontramos em Hoelderlin um classicismo crítico.

Desde o tempo de Winckelmann, a visão que Hoelderlin nos apresenta da Grécia é a mais equilibrada e a que maior familiaridade revela com o "olhar sagrado" dos deuses, de "uma clareza calma e eterna". E se Hoelderlin não pode esquivar-se do fascínio do olhar de Diotima – a encarnação da Grécia – esse olhar torna-se sempre mais vago e distante, como que viciado pela nostalgia, vivendo da ressonância da plenitude perdida. Wohnt doch die Stille im Lande der Seligen, und ueber den Sternen vergisst das Herz seine Not und seine Sprache.<sup>8</sup> Ao homem que mora na terra – na terra dos homens e não na dos santos – resta apenas o sonho. Se Winckelmann pretendia tornar presente e atual a Grécia, com Hoelderlin predomina a ideia da distância, e sua tristeza nasce da consciência aguda de um abismo entre a Grécia e a Alemanha. O poema Grécia (Griechenland) termina com as palavras: Denn mein Herz gehoert den Toten an<sup>9</sup>

A morte chama-se Jacob Burckhardt e é o capítulo final da história do sonho grego. Winckelmann acorda para a realidade: com Burckhardt o sonho já foi completamente esgotado. As raízes do autor de Considerações sobre a história universal ainda estão no classicismo alemão, mas, se para Goethe o mais belo sonho da humanidade foi sonhado pelos gregos, esse sonho, em Burckhardt, transforma-se quase em um pesadelo, objetivado em sua monumental História da cultura grega, a primeira visão pessimista da Grécia. Ele vê a cultura antiga com os olhos de Schopenhauer, e suas categorias interpretativas básicas, que adquirem corpo na arte, são as da angústia, da melancolia, do desespero, da dor.

A partir dessa obra, a Grécia deixa de ser uma religião. Se Hoelderlin realmente acreditava nos deuses gregos, agora abrem-se as portas para uma interpretação do mundo antigo determinada pelo critério da objetividade. Digamos, com Walter Rehm, que a antropodiceia greco-alemã chega a seu termo. <sup>10</sup> Esgota-se essa modalidade de Ersatzreligion, que Santo Agostinho colocaria sob o título geral de experimentum suae medietatis.

Curioso é ainda observar que a Grécia não ocupa o lugar central das preocupações de Burckhardt, e sim a Itália renascentista, da

qual faz o elogio, elegendo-a como pátria espiritual. Isso é significativo, porque Roma, desbancada por Winckelmann, vai reintroduzir-se na Alemanha. Se Goethe recusara escrever o drama de um César – Napoleão –, a Alemanha, que adquire enfim sua unidade política e começa a crescer economicamente, tentará inutilmente escrever através de sua própria história, esse drama. Sob esse aspecto, mais profética do que a obra de Burckhardt é a *História romana*, escrita por um contemporâneo seu, Mommsen. A essa altura, Winckelmann, batido em seu próprio terreno, parece perder completamente qualquer sentido.

#### Por que ler Winckelmann?

Nesse caso, impõe-se a pergunta: qual a importância de Winckelmann? Por que ler a sua obra e estudá-la?

A sua importância histórica não pode ser exagerada, não só por estar Winckelmann na base do sonho grego que acompanha momentos essenciais do humanismo alemão e ocidental, mas sobretudo porque a ideia que ele nos deu da Grécia clássica continua inalienável, mesmo quando não aceita. Uma interpretação como a de Nietzsche é impensável sem Winckelmann. E dele vem, ainda hoje, a primeira ideia que se faz da Grécia.

No entanto, se se analisar o conteúdo de sua obra, quase nada resiste à crítica, quer por ser falsa uma boa parte de suas interpretações, quer por estar fundamentada, demasiado frequentemente, em dados históricos errados; mas ser passível de crítica não acarreta, como pensa certo senso cientificista, ausência de valor.

Há, contudo, uma intuição em Wincke I mann que é profundamente verdadeira, e nela reside o nervo de seu pensamento. Winckelmann viu qualquer coisa da natureza dos deuses gregos, ao visualizá-los com

as categorias de nobre simplicidade e calma grandeza; o que ele disse das esculturas pode ser transferido, sem violência, aos personagens da mitologia grega. Nesse sentido, justificam-se plenamente as palavras de Walter F. Otto: "Winckelmann, a quem hoje começamos novamente a escutar, após um período de obscuridade e de pensamento retorcido, bem sabia que o perfeito e divino é repouso e calma". E mais adiante: "Somente quando se conhecem os deuses em seu sagrado repouso, compreende-se também seu modo de agir e de criar. E quem compreende esse agir e criar em um sentido autenticamente grego, a este se lhe revela também o sagrado repouso dos deuses".<sup>11</sup> O que Winckelmann compreendeu de maneira ingênua termina vencendo as visões dolorosas de um Burckhardt ou as intuições de um Nietzsche, sem, contudo, roubar-lhes completamente a razão.

Há um outro ponto no qual o autor do Ensaio sobre a capacidade de sentir o belo na arte também tem importância. Trata-se de sua contribuição à história da arte considerada como ciência. Evidentemente, como ciência, a história da arte só surgiu no século passado, pois foi então que os historiadores puderam dispor de métodos adequados. Mas existe uma fase pré-crítica da história da arte, que se divide, por sua vez, em dois períodos. O primeiro culmina com o aristocrático Vasari, que apresenta a arte através da biografia dos artistas, pretendendo, assim, fazer compreender melhor sua obra e contribuindo para tornar mais eminente a posição social do artista. Vasari faz, fundamentalmente, o elogio da arte e do indivíduo, e um elogio que se nutre do sentimento nacional em ascensão nos principais países europeus. Nessa mesma linha, encontramos, na França, um Felibien, na Alemanha, um Sandrarts, nos Países Baixos, um Karel van Mander.

Tal situação sofre uma transformação visceral a partir de Winckelmann, caracterizando-se sua atitude por dois novos aspectos: em primeiro lugar, Winckelmann faz a análise da obra de arte independentemente da biografia do artista, e uma análise que tende a recriar no crítico as condições estéticas da criação da obra de arte; o historiador passa a ser uma espécie de artista em segundo grau. Além disso, o historiador deve procurar voltar à época em que foi criada a obra de arte e reconstituir, assim, também as condições gerais dentro das quais ela foi criada; captar, portanto, as causas originantes da obra de arte. Daí sua exigência de acompanhar em suas fases de origem, crescimento, maturidade e queda a vida dos povos antigos.<sup>12</sup>

Em verdade, esse duplo programa só foi seguido parcialmente e mesmo de maneira deficiente por seu autor; ele foi tão só o desbravador de uma nova atitude diante da arte. Mas já aponta claramente para a necessidade de apreender a essência da obra de arte, e não meramente de fazer-lhe a história ou uma aproximação biográfica. Essas exigências, após o desaparecimento de seu fundador, foram esquecidas e tornaram-se novamente atuais, de modo mais crítico e fundamentado, apenas em nossos dias. Para a história da arte, Winckelmann deve ser considerado não só o iniciador de um novo comportamento em face da arte, mas também o precursor da moderna metodologia científica.

Tais méritos, que devem ser reconhecidos em sua obra, são todos mais ou menos limitados, quer por deficiência individual, quer por precariedade das condições históricas. Mas há um mérito, fundamental nele, que desconhece essas desvantagens e que torna valiosa a leitura de sua obra ainda em nossos dias: Winckelmann foi um entusiasta da arte grega, e de um entusiasmo que contagia e deixa sua marca no leitor. Poucos autores conseguem transmitir a Grécia como uma presença de modo tão vibrante e com tanta vivacidade quanto Winckelmann. E isso não é pouco – é mesmo o mais importante. Com Winckelmann, aprendemos a amar a Grécia.

#### (1961)

Mestre de várias gerações, Gerd Alberto Bornheim, pensador, ensaísta, esteta, crítico de teatro – facetas entre as tantas de sua notável e incansável operosidade intelectual –, estaria completando 80 anos de idade. Figura eminente no panorama cultural brasileiro, homem de seu tempo, desmentindo, assim, os juízos apressados daqueles que o julgavam encerrado em sua torre de marfim, Bornheim, atento às exigências de uma quadra infeliz da história brasileira, lançou uma ponte entre a cátedra e a vida, na feliz expressão do argentino Alejandro Korn. Não se abateu nem se deixou bater mesmo quando, alvo do arbítrio, pagou com a cassação de seus direitos políticos e a aposentadoria compulsória do cargo de professor a ousadia de "não permitir que o medo diminua nossa capacidade de pensar" (Max Horkheimer). É esse pensador brasileiro do mais alto coturno que ora lembramos.

#### Notas

- 1 Humana praevalent in eo plus divina. In carta de Lutero a Lang, de l<sup>a</sup> de março de 1517, in *Luthers Werke*, Berlin: Ed. Walter de Gruyter, 1955, v.VI:4.
- 2 In La Div. Comm., Inferno, canto XV:76.
- 3 "O que me prende às antigas e sagradas praias, para que eu as ame ainda mais do que a minha pátria?"
- 4 "Ouvi falar de Elis e Olímpia."
- 5 Ver, sobre o assunto, a esplêndida análise de Walter Rehm, in Griechentum und Goetthzeit, Muenchen, 1952:20 e ss.
- 6 Das Griechenbild J. J. Winckelmanns, in Antike und Abenland, Hamburg: ed. Marion von Schöeder, 1944, v.1:121 e ss.
- 7 "Ó gênio de meu povo, ó alma da Grécia! Devo descer, devo procurar-te no reino dos mortos."
- 8 "A calma mora na terra dos santos, e além das estrelas esquece o coração a sua necessidade é a sua linguagem."
- 9 "Pois meu coração pertence aos mortos."

- 11 In Theophania, der Geist der Altgriechischen Religion. Hamburg: Rowohlts, 1956:67-8.
- 12 Este esquema já está presente na tese de Vico, de uma "história ideal eterna".

<sup>10</sup> Op. cit.:14.